Il Garante Privacy impone agli amministratori di siti di mostrare ai visitatori un banner che li informa di quale sia lo **politica dei cookie** del sito che stanno consultando e di subordinare la sua accettazione al proseguimento della navigazione.

In questa sezione, che ti preghiamo di leggere per intero anche se è un po' lunga, ti forniamo tutte le indicazioni utili sulle modalità di utilizzo dei cookies da parte di questo sito, sulle origini degli stessi, e sulle ragioni di tale uso.

Si tratta di informazioni tecniche, ma ci siamo sforzati di utilizzare un linguaggio semplice perché ci teniamo che tu possa comprendere esattamente di cosa si tratta.

Ti chiediamo quindi un piccolo sforzo, utile per sapere cosa succede al tuo sistema informatico quando si connette con il nostro sito.

## **COOKIES**

I cookie sono piccoli file di testo che i siti visitati dall'utente inviano al suo terminale (solitamente al browser), dove vengono memorizzati per essere poi ritrasmessi agli stessi siti alla successiva visita del medesimo utente. I tag pixel (chiamati anche GIF, web beacon o semplicemente pixel) sono piccoli blocchi di codice tramite cui la pagina Web o l'applicazione su cui sono inseriti può svolgere attività come leggere e posizionare i cookie e trasmettere informazioni a noi o ai nostri partner. La relativa connessione può comprendere informazioni come l'indirizzo IP di un dispositivo, l'ora di visualizzazione del pixel, un identificativo associato al browser o al dispositivo e il tipo di browser utilizzato. La memorizzazione locale è una tecnologia standard del settore che consente a un sito Web o un'applicazione di memorizzare e recuperare dati sul computer, telefono cellulare o altro dispositivo di un utente. Nel corso della navigazione su un sito, l'utente può ricevere sul suo terminale anche cookie di siti o di web server diversi (c.d. cookie di "terze parti"); ciò accade perché sul sito web visitato possono essere presenti elementi come, ad esempio, immagini, mappe, suoni, specifici link a pagine web di altri domini che risiedono su server diversi da quello sul quale si trova la pagina richiesta. In altre parole, sono quei cookie che vengono impostati da un sito web diverso da quello che si sta attualmente visitando.

I cookie sono usati per eseguire autenticazioni informatiche, monitoraggio di sessioni e memorizzazione di informazioni specifiche riguardanti gli utenti che accedono al server e di norma sono presenti nel browser di ciascun utente in numero molto elevato.

Ad es. i cookie supportano o attivano funzioni di protezione. Con l'approvazione degli accessi, se qualcuno accede al tuo account da un browser che non hai mai usato in precedenza, potremmo bloccare la persona in questione e richiederle ulteriori informazioni. Inoltre, permettono di implementare le notifiche di accesso, ovvero di avvisarti quando registriamo accessi sospetti al tuo account in modo che tu possa disabilitare tutte le sessioni attive o guidarti nella digitazione del tuo userid e password, accorgendoci se digiti per errore qualche carattere diverso da quello inserito nell'ultimo accesso.

Per tutti questi motivi i cookies servono a noi, ma soprattutto sono utili a te per navigare con più facilità e sicurezza.

### **LA NORMATIVA**

La disciplina relativa all'uso dei c.d. "cookie" e di altri strumenti analoghi (web beacon/web bug, clear GIF, ecc.) nei terminali (personal computer, notebook, tablet pc, smartphone, ecc.) utilizzati dagli utenti, è stata modificata a seguito dell'attuazione della direttiva 2009/136 che ha modificato la direttiva "e- Privacy" (2002/58/CE)e dell'entrata in vigore del Reg. Ue 2016/679 circa la profilazione ed i trattamenti automatizzati.

La suddetta modifica ha introdotto il principio dell'"opt-in" in tutti i casi in cui si accede a o si registrano "informazioni" (compresi quindi i cookie) sul terminale dell'utente o dell'abbonato. Pertanto, affinché i cookie possano essere archiviati sul terminale dell'utente nel corso della sua navigazione in Internet, è necessario che l'utente stesso esprima un valido consenso, preliminare al trattamento (cfr. nuovo art. 5, paragrafo 3, della direttiva 2002/58/CE).

Tale consenso NON è necessario qualora il sito utilizzi esclusivamente "cookie tecnici" ovvero se utilizzati al solo fine di effettuare la trasmissione di una comunicazione elettronica, o nella misura strettamente necessaria al fornitore di un servizio della società dell'informazione esplicitamente richiesto dall'abbonato o dall'utente a erogare tale servizio. Essi sono normalmente installati direttamente dal titolare o gestore del sito web e non sono utilizzati per scopi ulteriori.

NON è pertanto necessario acquisire il consenso preventivo ed informato dell'utente e, pertanto il gestore del sito web può gestirli tranquillamente, per:

- I cookie di "navigazione o di sessione" ovvero quei cookie che sono necessari per la normale fruizione del sito web e dei suoi servizi permettendo, ad esempio, di autenticarsi ad aree riservate o di effettuare un acquisto vengono eliminati quando si esce dalla pagina web o si chiude l'applicazione.
- I cookie "funzionali" ovvero quei cookie che pur non essendo essenziali migliorano la funzionalità del sito perché consentono all'utente di esprimere delle preferenze persistenti circa alcuni aspetti della navigazione , ad esempio selezionare la lingua di navigazione, memorizzare alcuni prodotti preferiti all'interno del carrello negli acquisti on line ecc.)
- I cookie "analytics o statistici " questi sono considerati cookie tecnici laddove utilizzati direttamente dal gestore del sito per raccogliere informazioni, in forma aggregata, sul numero d utenti che visitano il sito, su come questi lo visitano.

Fino a qui hai capito cosa sono i cookies e a cosa servono e perché ti abbiamo chiesto di leggere questa comunicazione.

Ora ti diciamo quali cookies sono installati sul nostro sito.

# **POLITICA DEI COOKIES DI QUESTO SITO**

Nessun dato personale degli utenti viene in proposito acquisito dal sito.

Non viene fatto uso di cookies per la trasmissione di informazioni di carattere personale, né vengono utilizzati c.d. cookies persistenti ad eccezione di Google Analitics, il cui funzionamento è meglio descritto in seguito, a cui comunque si fa ricorso in forma anonimizzata.

L'uso di c.d. cookies di sessione (che non vengono memorizzati in modo persistente sul computer dell'utente e svaniscono con la chiusura del browser) è strettamente limitato alla trasmissione di identificativi di sessione (costituiti da numeri casuali generati dal server) necessari per consentire l'esplorazione sicura ed efficiente del sito.

I c.d. cookies di sessione utilizzati in questo sito evitano il ricorso ad altre tecniche informatiche potenzialmente pregiudizievoli per la riservatezza della navigazione degli utenti e non consentono l'acquisizione di dati personali identificativi dell'utente.

Comunque, qualora l'utente non desideri ricevere alcun tipo di cookie sul proprio elaboratore, né dal sito di Nutriamo Srl né da altri, può elevare il livello di protezione privacy del proprio browser mediante l'apposita funzione.

Il nostro sito è accessibile anche se hai impostato sul tuo browser un livello di protezione alto.

Ti avvertiamo, però, che non siamo in rado di escludere che tale operazione possa pregiudicare la completa fruizione del sito web.

## **COME POSSO DISABILITARE I COOKIE**

La maggior parte dei browser accettano cookies automaticamente, ma potete anche scegliere di non accettarli. Se non desideri che il tuo computer riceva e memorizzi cookie puoi modificare le impostazioni del browser (Internet Explorer, Google Chrome, MozillaFirefox, Safari, Opera ecc). Modificando le impostazioni del browser si può accettare o rifiutare i cookie o decidere di ricevere un messaggio di avviso prima di accettare un cookie dai siti web visitati. Si possono eliminare tutti i cookie installati nella cartella dei cookie del tuo browser. Ciascun browser presenta procedure diverse per la gestione delle impostazioni.

Solo come tuo ausilio e senza che tali indicazioni abbiano carattere esaustivo, si riportano di seguito i link ai principali browser attualmente presenti sul mercato per la modifica delle impostazioni di sessione:

*Internet Explorer*

Cliccare l'icona "strumenti" nell'angolo inalto a destra e selezionare "Opzioni Internet". Nella finestra pop up selezionare "Privacy".

Qui potrete regolare le impostazioni dei vostri cookies oppure tramite il link http://windows.microsoft.com/en-us/windows-vista/block-or-allow-cookies

#### *Google Chrome*

Cliccare la chiave inglese nell'angolo in alto a destra e selezionare " impostazioni". A questo punto selezionare "Mostra impostazioni avanzate" (Under the hood) e cambiare le impostazioni in "Privacy". Qui potete regolare le impostazioni dei vostri cookies oppure tramite il link https://support.google.com/chrome/bin/answer.py?hl-en&answer-95647&p-cpc\_cookies

# *MozillaFirefox*

Dal menu a tendina nell'angolo in alto a sinistra selezionare "Opzioni". Nella finestra di pop up selezionare "Privacy".Qui potete regolare le impostazioni dei vostri cookies oppure tramite il link

http://support.mozilla.org/enUS/kb/Enabling%20and%20disabling%20cookies

*Apple Safari*

Dal menu di impostazioni a tendina nell'angolo in alto a destra selezionare "Preferenze". Selezionare "Sicurezza". Qui potrete regolare le impostazioni dei vostri cookies oppure tramite il link http://docs.info.apple.com/article.htmt?path-Safari/5.0/en/g277.html

*Cookie Flash*

Fare clic sul collegamento qui di seguito per modificare le impostazioni relative al cookie Flash http://www.macromedia.com/support/documentation/ec/flashplayer/help/settings\_manager02.html#118 539

# *Cookie Google Analytics*

Per disinstallare i cookie analitici e per impedire a Google Analytics di raccogliere dati sulla navigazione, scaricare il componente aggiuntivo del browser per la disattivazione di Google Analytics:

http://tools.ggogle.com/dlpage/gaoptout

Si ricorda, inoltre, che hai sempre la possibilità di rimuovere manualmente i cookies già installati nel tuo dispositivo fisso o mobile.

*Opera*

Per disabilitare i cookies di Opera

Clicca su "Impostazioni" dal menu del browser, Seleziona "Impostazioni veloci"

Per disabilitare i cookie: deseleziona "Attiva Cookie"

Per maggiori informazioni sull'impostazione dei cookie su Opera, fare riferimento alla seguente pagine da Opera Software:

http://www.opera.com/browser/tutorials/security/privacy

# **UTILIZZO DEI COOKIES DA PARTE DI SITI TERZI**

SOCIAL BUTTONS

Questo Sito fa uso di plug-in sociali quali Facebook, Linkedin . Sul sito, pertanto, sono presenti dei particolari "pulsanti" (denominati "social buttons/widgets") che consentono agli utenti che stanno navigando sul sito di interagire con un "click" direttamente con i social network ivi raffigurati.

Il sito presenta delle Social Icons che consentiranno di attivare il link alle corrispondenti pagine social del nostro sito.

In particolare, potrai accedere alla nostra pagina Facebook, o Linkedin

Poiché il nostro sito non ha attivato social share non abbiamo modo di acquisire e gestire cookies di tali canali social.

Per questo motivo, li definiamo cookies di terze parti.

Non siamo pertanto responsabili dei cookies installati su tali social che esulano dal nostro controllo.

Solo per informazione, ti spieghiamo come funzionano i plug in di Facebook, e Linkedin.

Una volta che l'utente visiterà la pagina/e contenente i seguenti plug-in, il browser automaticamente si collegherà al provider del plug-in stesso, il quale, pertanto, acquisirà informazioni circa le pagine del sito web visitato dall'utente, e l' indirizzo IP. Se durante la visita al Sito l'utente è nel frattempo connesso a servizi social quali Facebook o Linkedin tale visita può essere collegata al proprio account individuale. Se l'utente, ad esempio, utilizzerà i plug-in, cliccando sui relativi bottoni, le informazioni suesposte saranno automaticamente inviate al Provider del Servizio di Social Media e da esso archiviate.

Anche se l'utente non ha alcun account con Facebook, o Linkedin e si è premurato di effettuare la preventiva disconnessione dai servizi medesimi, sussiste tuttavia la possibilità che anche il solo indirizzo

IP possa essere trattato e memorizzato dai succitati Provider. Le finalità e gli scopi di tali trattamenti per mezzo di plug-ins sono determinati esclusivamente dai provider dei plug-ins stessi

Di seguito, pertanto, si riportano i link diretti alle politiche di privacy dei singoli fornitori di servizi sociali nonchè specifiche informazioni sui plug-ins qui utilizzati .

#### *Facebook*

Il plug in sociale di Facebook è gestito da FacebookInc. (1601 S. California Ave, Palo Alto, CA 94304, USA) una illustrazione analitica dei singoli plug in forniti è reperibile al seguente link: http://developers.facebook.com/plugins

Per bloccare la raccolta e trasmissione dei dati dell'Utente tramite i plugin di Facebook, si consiglia di utilizzare gli appositi programmi, come l'add-on reperibile presso: http://webgraph.com/resources/facebookblocker/.

#### *LinkedIn*

Il plug-in sociale LinkedIn è gestito da LinkedIn Corporation (2029 Stierlin Court, Mountain View, CA 94043, USA). Una illustrazione analitica dei singoli plug-in forniti è reperibile al seguente link. https://developer.linkedin.com/plugins

La Privacy Policy di Facebook è, di norma, consultabile al seguente indirizzo http://www.facebook.com/policy.php

La Privacy Policy di LinkedInè consultabile al seguente indirizzo:

http://www.linkedin.com/static?key=privacy\_policy&trk=hb\_ft\_priv

Infine ti informiamo che, oltre a quanto sopra riferito, la navigazione sul Sito potrebbe comportare altresì il rilascio di cookies di ulteriori terze parti. Questi cookies, in particolare, sono inviati al terminale dell'utente da società terze. In tali casi, tuttavia, il Titolare del trattamento è esente da qualsiasi forma di responsabilità in tal senso posto che l'operatività di tali cookies rientra nella piena ed esclusiva responsabilità di tali società terze.

In ogni caso, attesa l'interpretazione del Garante Privacy sul punto, ci teniamo ad informarti che il Sito fa uso di cookies di terze parti. Tra questi:

*Google*

Per misurare la performance del sito (pagine più/meno viste, elementi più/meno cliccati, numero diiscrizioni alla newsletter, nuovi utenti registrati, parole più cercate, ecc.) viene utilizzato Google Analytics.

Si tratta di un servizio web-based prestato a titolo gratuito da Google Inc. che utilizza i cookies al fine di analizzare l'uso che gli internauti fanno del Portale. Questi marcatori sono usati per memorizzare informazioni dei visitatori, quali il momento temporale in cui il sito è stato visitato, la precedente visita, e attraverso quale dominio gli stessi sono pervenuti al Portale. Tali informazioni, generate attraverso il mero accesso al Portale, sono poi inviate a macchine di server situate negli Stati uniti d'America e lì archiviate da Google.

A questa pagina http://www.google.com/intl/it/analytics/privacyoverview.html si possono trovare maggiori informazioni relative al servizio Google Analytics. La Privacy Policy di Google, http://www.google.com/intl/it/policies/privacy/ invece, disciplina in generale l'utilizzo fatto dalla stessa in ordine ai dati personali degli utenti che utilizzano i prodotti e i servizi Google. A maggior tutela dei diritti dell'utente, infine, si informa lo stesso sulla possibilità offerta da Google (per mezzo del componente aggiuntivo presente al seguente link https://tools.google.com/dlpage/gaoptout?hl=it ) di scegliere le modalità di raccolta dei dati da parte di Google Analytics. In tal caso il visitatore non invierà alcuna informazione a Google Analytics.

Con GOOGLE ANALYTICS l'Indirizzo IP degli utenti verrà reso anonimo.

L'elenco dei cookies utilizzati da GOOGLE ANALYTICS è reperibile al seguente indirizzo https://developers.google.com/analytics/devguides/collection/analyticsjs/cookie-usage

# **Web Cookies Nutriamopetfood**

Nutriamo Srl ti segnala che visitando il proprio sito vengono istallati i seguenti cookies:

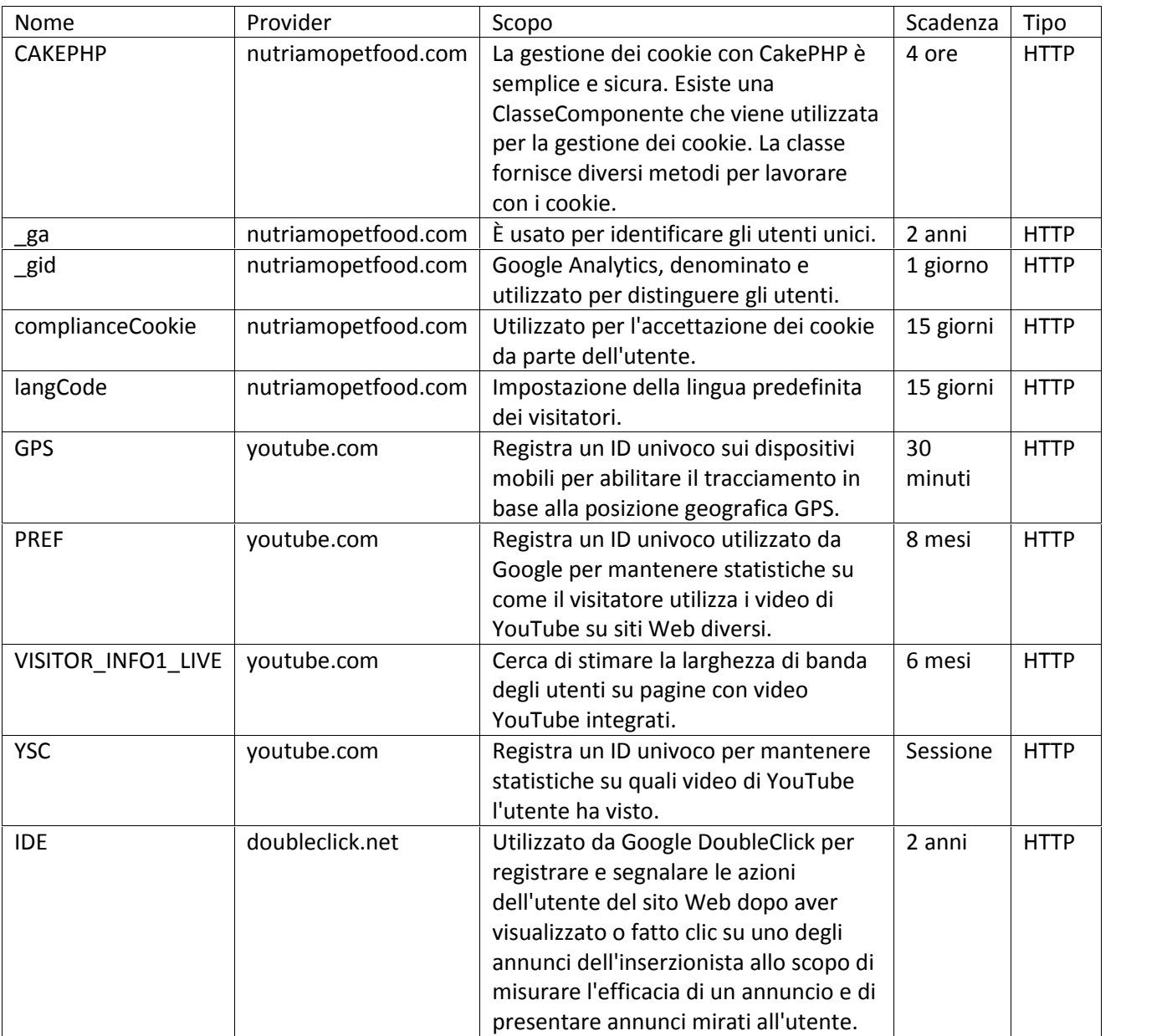